### **Workshop Assignment #2**

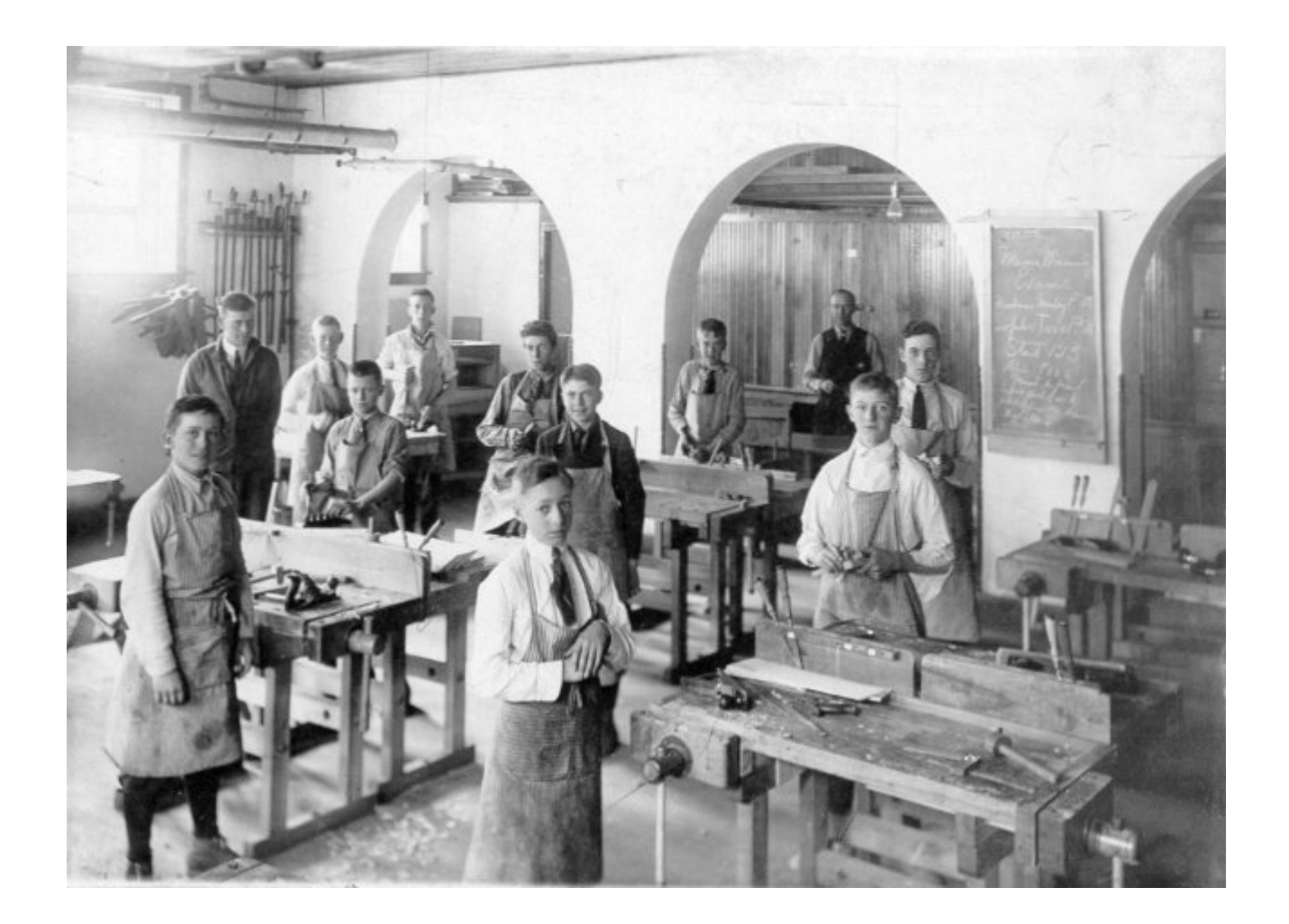

# **Assignment Two**

- Using the two programs below that we discussed in class...
- ...create a single program that uses the **<form>** structure to say, "good morning," or "good day," or "good evening"

## **Selection**

```
<html>
<body>
<scr
i
pt ty
p
e="te
xt/j
a
v
a
scri
pt">
var 
d = 
new 
D
ate()
var time = 
d.g
e
t
Hours
(
)
i
f (ti
me < 10) 
{d
ocument.write
("<b>Goo
d m
o
r
n
i
n
g
!</b>")
}else i
f (ti
m
e
>10 &
&
t
i
m
e<16)
{d
ocument.write
("<b>Goo
d d
a
y!</b>")
}else {<br>document.write("<b>Good evening!</b>")
}
</scrip
t
>
</body
>
</html>
```
## **Functions**

```
<html>
<head>
<script type="text/javascript">
function displaymessage()
{
alert("Hello World!")
}
</script>
</head>
<body>
<form>
<input type="button" value="Click 
me!"
onclick="displaymessage()" >
</form>
</body>
</html>
```
# **Hints**

- Start with **Hello World** program
- Get the next example programs to work
- Break things into steps and test
- Distinguish between **<head>** and **<br/>body>** placement
- Instead of **document.write (...)** you will use **alert (...)**
- "play" with JavaScript **[http://www.w3schools.com/js/js\\_howto.asp](http://www.w3schools.com/js/js_howto.asp)**

### **Hello World**

<html> <body> <script type="text/javascript"> document.write("Hello World!") </script> </body> </html>

## **Have A Happy Thanksgiving**

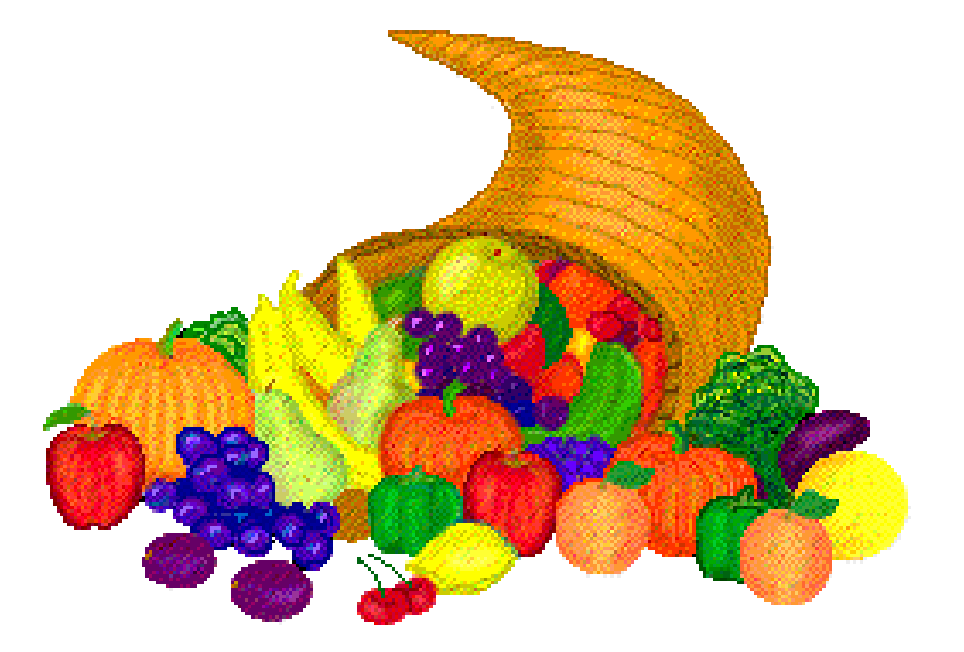

## **See You Next Monday, 11/27**